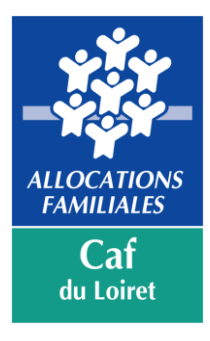

# **REGLEMENT 2024**

# **AIDE COMPLEMENTAIRE A LA PRESTATION DE SERVICE ACCUEIL DE LOISIRS**

**Conseil d'administration de la Caf du Loiret 04 12 2023**

# **PRINCIPES GENERAUX**

L'aide complémentaire à la prestation de service accueil de loisirs (Acalaps) a pour objet de compenser les incidences financières pour les structures d'accueil de loisirs de l'application d'un barème des participations familiales, modulé en fonction des ressources des familles et ainsi de garantir l'accessibilité des enfants de toutes les familles à ces structures.

Ce règlement définit les conditions d'octroi de cette aide versée aux gestionnaires Alsh pour l'accueil d'enfants de familles allocataires de la Caf.

Les structures organisant l'accueil de loisirs doivent respecter les principes d'équité, de solidarité, de laïcité et de neutralité et poursuivre un objet socio-éducatif. A ce titre, les associations poursuivant un but essentiellement confessionnel ou cultuel ne peuvent pas bénéficier d'un financement de la Caf.

# **ARTICLE 1 – PERIMETRE DE L'ACALAPS**

L'Acalaps s'applique à l'ensemble des accueils de loisirs du Loiret, fonctionnant sur les périodes été, petites vacances, mercredis, samedis et temps périscolaire, hors temps de pause méridienne.

Les accueils adolescents et les temps d'activité périscolaires (Tap) sont exclus du champ de cette réglementation.

Pour bénéficier du versement de l'Acalaps, l'Alsh doit également être éligible à la prestation de service Accueil de loisirs pour la période considérée.

Les critères liés au versement de la prestation de service doivent donc être respectés.

Le versement de l'Acalaps fait l'objet d'une convention signée entre le gestionnaire et la Caf, avec une date de fin fixée au 31/12/2024.

# **ARTICLE 2 – ACCESSIBILITÉ FINANCIÈRE DES FAMILLES**

L'accueil de loisirs doit obligatoirement proposer une tarification modulée en fonction des revenus permettant l'accessibilité de tous les enfants.

Cette modulation peut être mise en œuvre selon différentes modalités figurant en annexe :

Pour les accueils de loisirs extrascolaires :

- l'application d'un taux d'effort choisi par le gestionnaire

- une tarification comportant au minimum 6 tranches et couvrant l'ensemble des revenus

Pour les accueils de loisirs périscolaires

- l'application d'un taux d'effort choisi par le gestionnaire

- une tarification comportant au minimum 3 tranches et couvrant l'ensemble des revenus

# **Quotient familial de référence :**

Le Quotient Familial (QF) à prendre en compte pour le calcul de la participation familiale est celui connu sous Cdap le jour de l'inscription de l'enfant ou celui du mois indiqué dans le Règlement Intérieur de la structure.

Lorsque le QF de la famille n'apparaît pas dans Cdap, il appartient au gestionnaire de reconstituer celui-ci.

# **ARTICLE 3 – CALCUL DE L' ACALAPS**

# **3.1. Montant de l'ACALAPS :**

Il correspond au nombre d'heures-enfants ouvrant droit à la prestation de service pour l'année N-1 multiplié par un taux territoire (TT) calculé selon les bases indiquées en paragraphe 3.2. et par le montant horaire Acalaps.

Montant Acalaps = nb heures PS année N-1 x TT x montant horaire

Création ou déclaration d'une structure, d'un équipement ou d'un lieu d'implantation en 2024 :

L'aide est calculée pour l'année en cours selon la même formule mais en prenant en compte les heures prévisionnelles déclarées par la structure, l'équipement ou le lieu d'implantation créé.

Montant Acalaps = nb heures PS prévisionnelles année N  $\times$  TT  $\times$  montant horaire

#### Changement de gestionnaire au 01/01/2024 :

Calcul de l'Acalaps 2024 sur la base des heures réelles de l'année 2023 de l'ancien gestionnaire (la structure est identique)

#### Changement de gestionnaire en cours d'année 2024 :

- gestionnaire initial : calcul Acalaps 2024 sur la base des heures réelles de l'année 2024
- nouveau gestionnaire en cours d'année 2024 : calcul de l'Acalaps 2024 sur la base des heures prévisionnelles (actualisées le cas échéant) de l'année 2024

#### Changement de gestionnaire en cours d'année 2023 :

Calcul Acalaps 2024 sur la base des heures réelles de l'année 2023 de l'ancien et du nouveau gestionnaire.

#### **3.2. Détermination du taux territoire (TT) :**

Le taux territoire correspond au pourcentage d'enfants âgés de 3 ans à moins de 12 ans de familles allocataires dont le quotient familial est inférieur à 800 € au 31 décembre 2020 et résidant sur le territoire d'un ou des Alsh gérés par un même gestionnaire,

Le territoire se définit comme le périmètre de compétence du gestionnaire (commune ou intercommunalité)

Exceptions :

- lorsque la structure est associative et qu'elle intervient sur un quartier prioritaire de la ville, le TT est fixé à 85 %
- lorsque la structure est gérée par les œuvres sociales d'une entreprise pour ses salariés, le TT est fixé à 15 %.

Le taux territoire est fixé pour la durée de la convention. Le taux retenu prend en compte, le cas échéant, un chiffre après la virgule avec opération d'arrondi.

# **3.3. Montant horaire :**

Le conseil d'administration de la Caf détermine chaque année le montant horaire.

Pour l'année 2024, ce montant est fixé à 0,32 euros.

# **ARTICLE 4 – REVISION DES DONNEES DE CALCUL**

En application de l'article 3.1, le montant de l'Acalaps est calculé en tenant compte du nombre d'heures prises en compte pour le paiement de la prestation de service de l'année N-1.

Si à la suite notamment d'un contrôle, ce nombre d'heures est modifié, le calcul de l'Acalaps pour l'année considéré est revu en cas de fraude du gestionnaire ou de manquement grave à ses obligations quel que soit le montant de l'indu.

# **ARTICLE 5 – MODALITES DE PAIEMENT**

Le droit Acalaps est versé en totalité après réception des données actualisées pour la prestation de service au 30 juin (ou 30 septembre si non reçues au 30 juin).

# **ARTICLE 6 – CONVENTION**

Pour percevoir l'Acalaps, une convention est signée avec le gestionnaire.

Lorsqu'une structure cesse son activité en cours d'année, les effets de la convention prennent fin à la date de fermeture de la structure. Le droit Acalaps de l'année est calculé en fonction des heures PS prises en compte au titre de cette même année et sous réserve que tous les justificatifs soient parvenus avant le 30 novembre.

# **ANNEXE SUR LES TARIFS**

#### **Pour les accueils de loisirs extrascolaires, hors accueils ados,** les gestionnaires doivent appliquer :

# **- soit une tarification basée sur un taux d'effort avec un tarif plancher et un tarif plafond**. Le taux d'effort multiplié par le quotient familial permet de calculer le prix de journée.

Il permet d'individualiser les tarifs en fonction des revenus et des charges de famille.

Le gestionnaire peut définir un taux d'effort pour le tarif journée, un taux d'effort pour le tarif demijournée avec repas, un taux d'effort pour le tarif demi-journée sans repas.

# **Exemples de tarification basée sur taux d'effort :**

Taux d'effort de 1,3 % pour le tarif journée avec un tarif plancher à 2,20 € et tarif plafond à 16 €

Taux d'effort de 1 % pour le tarif demi- journée avec repas avec un tarif plancher à 1,75 € et tarif plafond à 12,80 €

Taux d'effort de 0,65 % pour le tarif demi-journée sans repas avec un tarif plancher à 1,10 € et tarif plafond à 8 €

Calcul du tarif journée : quotient familial x 1,3 %

Calcul du tarif demi-journée avec repas : quotient familial x 1 %

Calcul du tarif demi-journée sans repas : quotient familial x 0,65 %

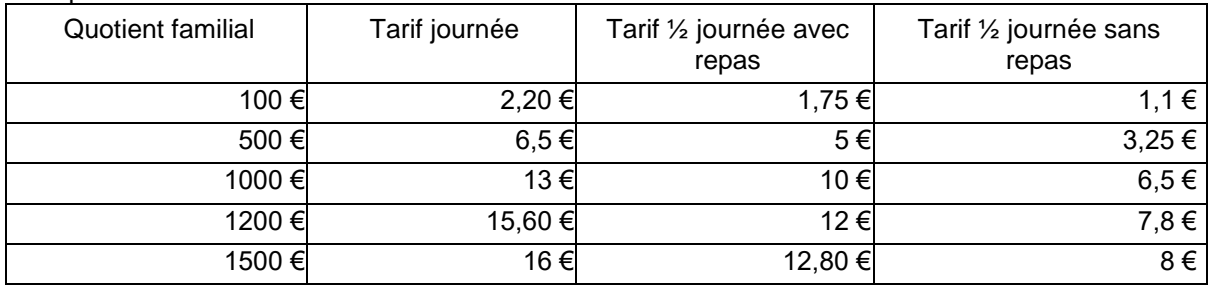

exemple :

- **soit un barème de participations familiales progressif et comportant au minimum 6 tranches de revenus.**

**Pour les accueils de loisirs périscolaires**, les gestionnaires doivent appliquer :

- **soit une tarification basée sur un taux d'effort avec un tarif plancher et un tarif plafond.** Le taux d'effort multiplié par le quotient familial permet de calculer un tarif horaire, un tarif séquence, un forfait hebdomadaire ou mensuel.

# Exemples de tarification basée sur taux d'effort

- Taux d'effort à l'heure de 0,1% avec plancher de 0,2  $\epsilon$  et plafond de 2,5  $\epsilon$
- Taux d'effort à la séquence de 0,15% avec plancher de 0,3 € et plafond de 3,75 €

- Taux d'effort de 1 % pour le tarif demi- journée avec repas avec un tarif plancher à 1,75 € et tarif plafond à 12,80 €

- Taux d'effort de 0,65 % pour le tarif demi-journée sans repas avec un tarif plancher à 1,10 € et tarif plafond à 8 €

- Taux d'effort de 1,3 % pour le tarif journée avec un tarif plancher à 2,20 € et tarif plafond à 16 €

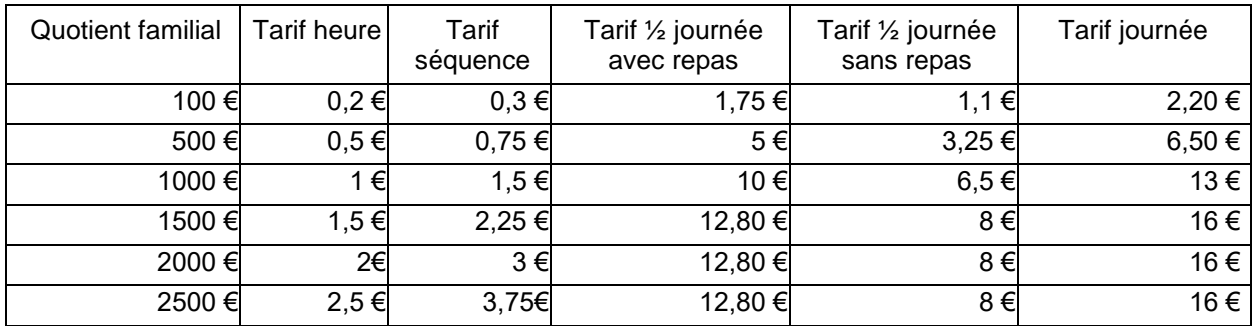

- **soit un barème de participations familiales progressif et comportant au minimum 3 tranches de revenus.**